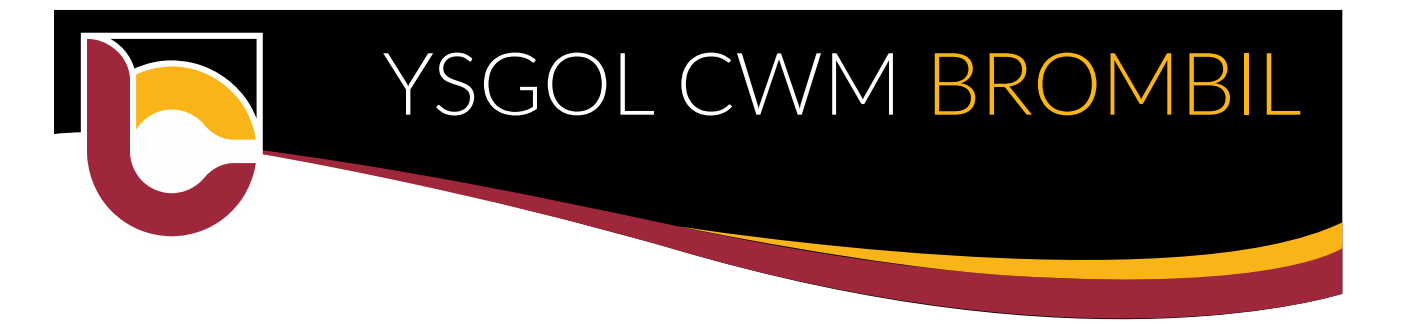

2<sup>nd</sup> November 2020

Dear Year 9, 10 and 11,

As you are aware, pupils in Years 9, 10 and 11 are not able to return to school until **Monday 9 th November**.

Whilst we are disappointed we won't be seeing you face to face, we will continue to support you in your learning remotely. It is important that you realise this is NOT an extra week's holiday for you and that work will be provided for each of your lessons every day this week.

**From Tuesday 3rd November**, please follow the routine outlined below:

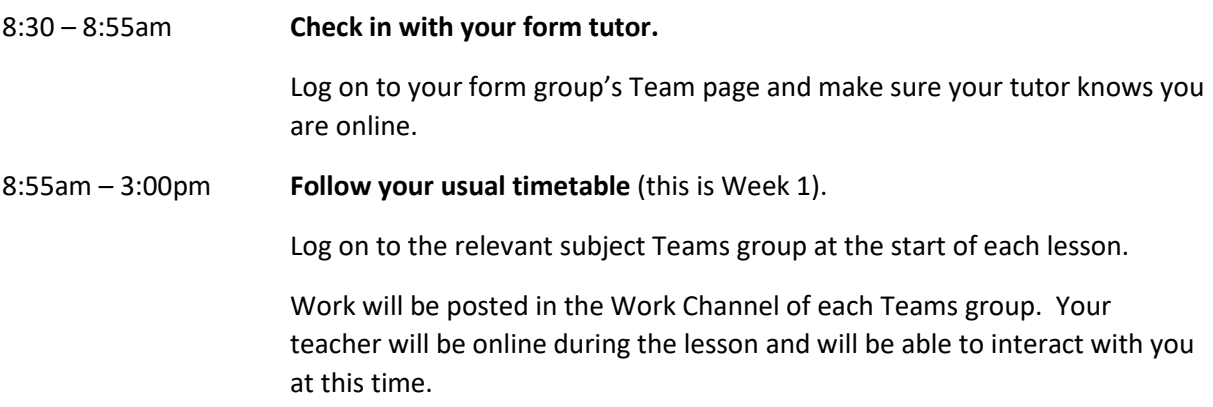

We know that you are becoming increasingly confident using Teams and the Pupil SharePoint on a variety of electronic devices. Please see the notes below on how to access Hwb from an X box or Play Station.

Should you have any technical difficulty with any element of remote learning, please contact us at [ITSupport@CwmBrombil.co.uk.](mailto:ITSupport@CwmBrombil.co.uk)

We hope that you stay safe – and work hard - this week. Remember that you can use ClassCharts wellbeing app to let us know how things are going for you.

See you soon!

**You have control over your learning** – **Forge YOUR Future** starting today!

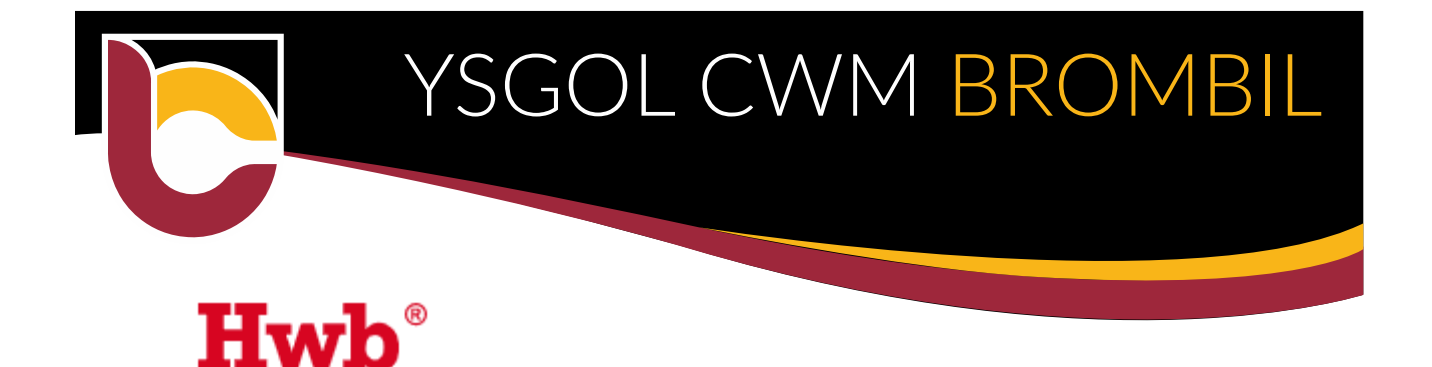

## Using Xbox or Playstation to access Hwb

## Xbox

- 1. Plug a keyboard into the Xbox USB slot.
- 2. Go into my games and apps.
- 3. Find Microsoft Edge and select.
- 4. Type in: Hwb and log in as you would in school.
- 5. You can then access your work through Google for Education and the Google Suite. You can also access your emails and other Hwb apps.
- 6. To move around you use the Xbox controller or plug in a mouse.

## **Playstation**

- 1. Identify the Playstation internet browser icon (it is www with dots around it).
- 2. Press the PS4 logo on the controller.
- 3. Go to the library and find options for games and applications.
- 4. Go into the application and you will find the internet browser.
- 5. Type Hwb into the browser and log in as you would in school.
- 6. You can then access your work through Google for Education and the Google Suite. You can also access your emails and other Hwb apps.